**Chapter 12**

**Development Tools for Microcontroller Applications**

# Lesson 6

# **Emulator, ICE, Target Evaluation/Demonstration board and Device programmer**

#### **Emulator**

- Emulates MCU inputs from sensors
- Emulates controlled outputs for the peripheral interfaces/systems
- Emulates target MCU IOs and socket to connect externally MCU

#### **In-Circuit Emulator (ICE)**

- ICE means In-Circuit Emulator
	- Interface COM port of a computer
	- Emulates target MCU IOs and socket to connect externally MCU
- Uses computer developed object files and hex files for the MCU
- Uses debugger at the computer developed files for the MCU application

# Nohau Emulator

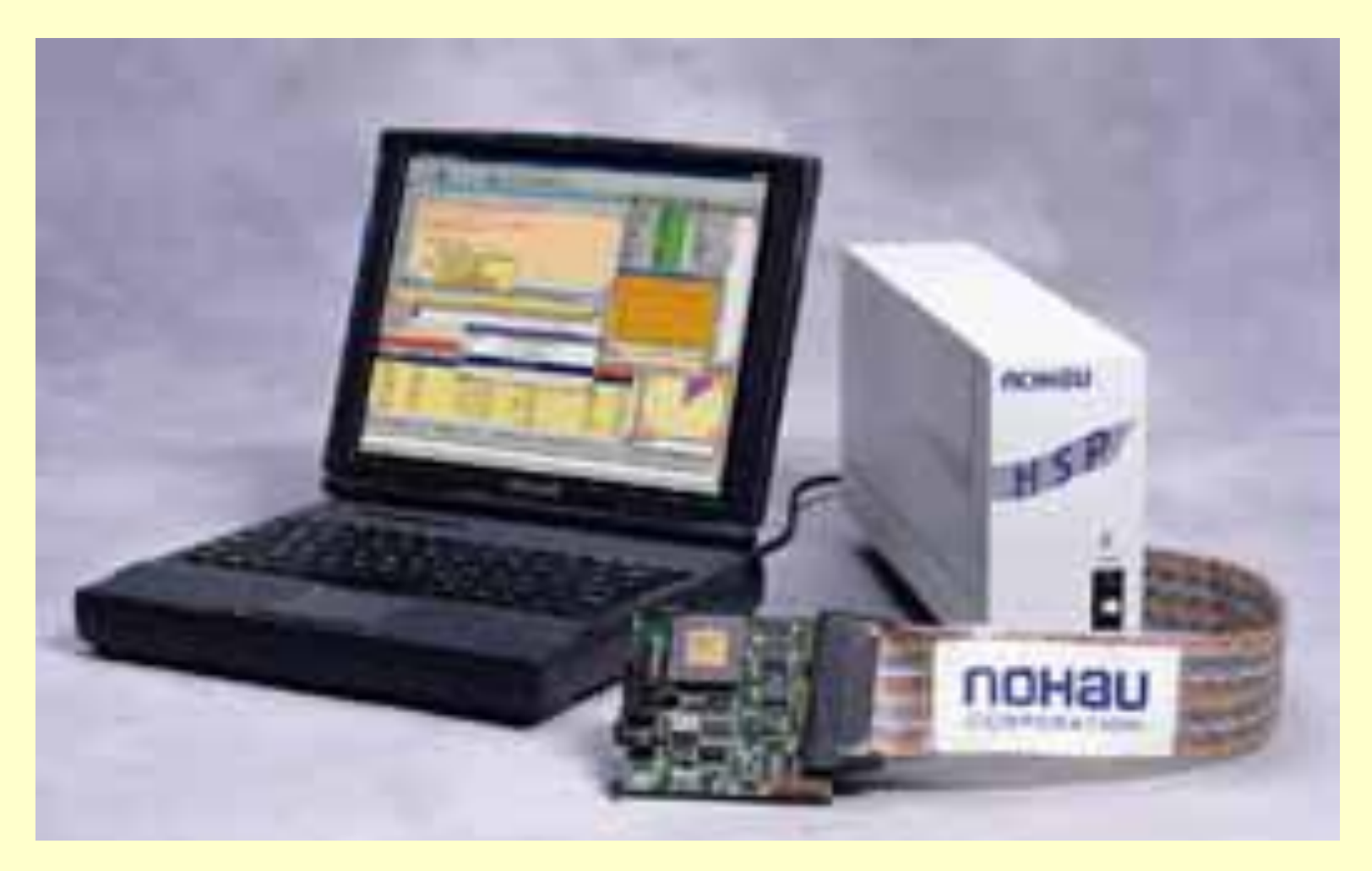

# **Emulating plus Logic Analyser Circuits**

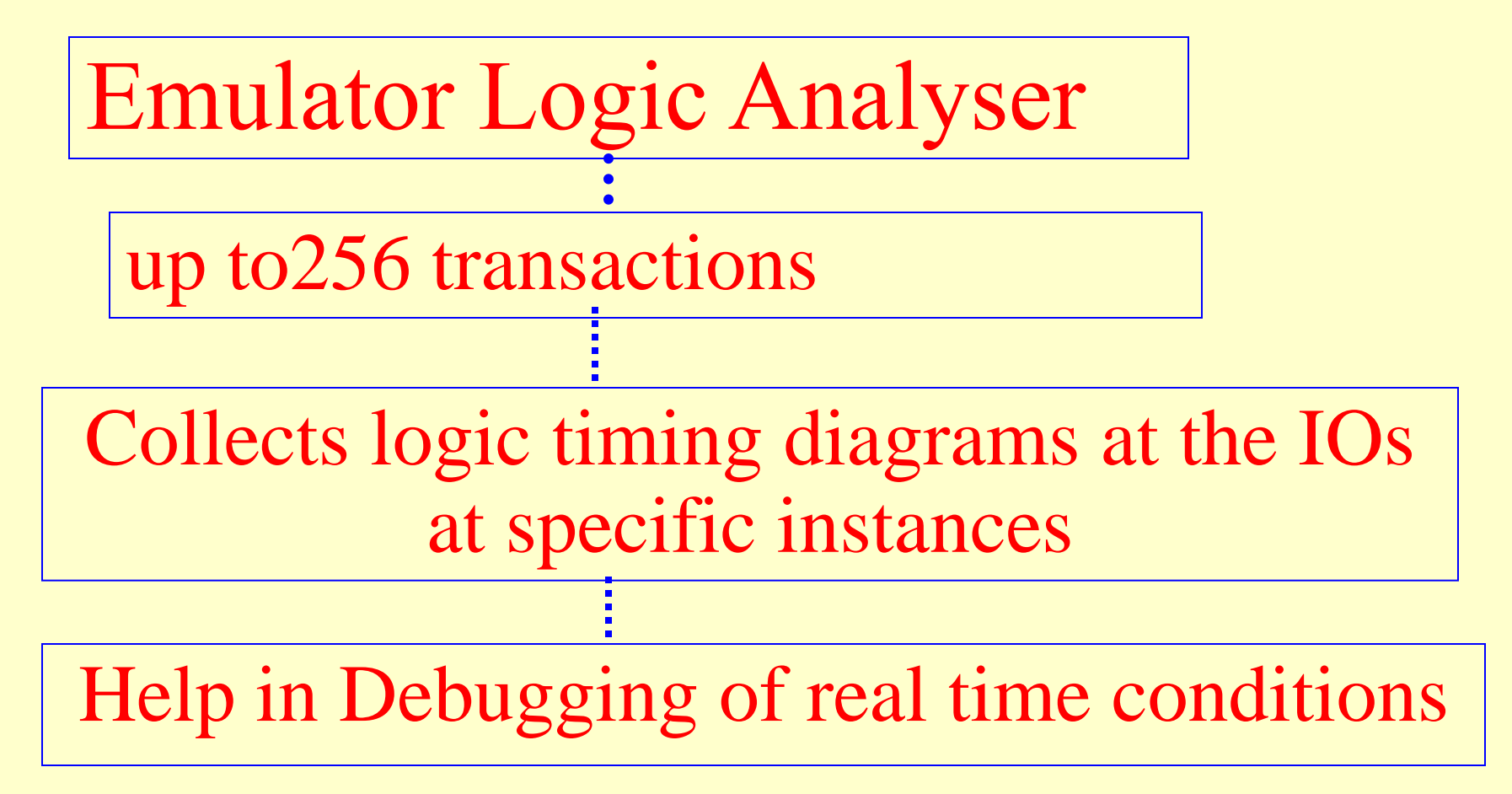

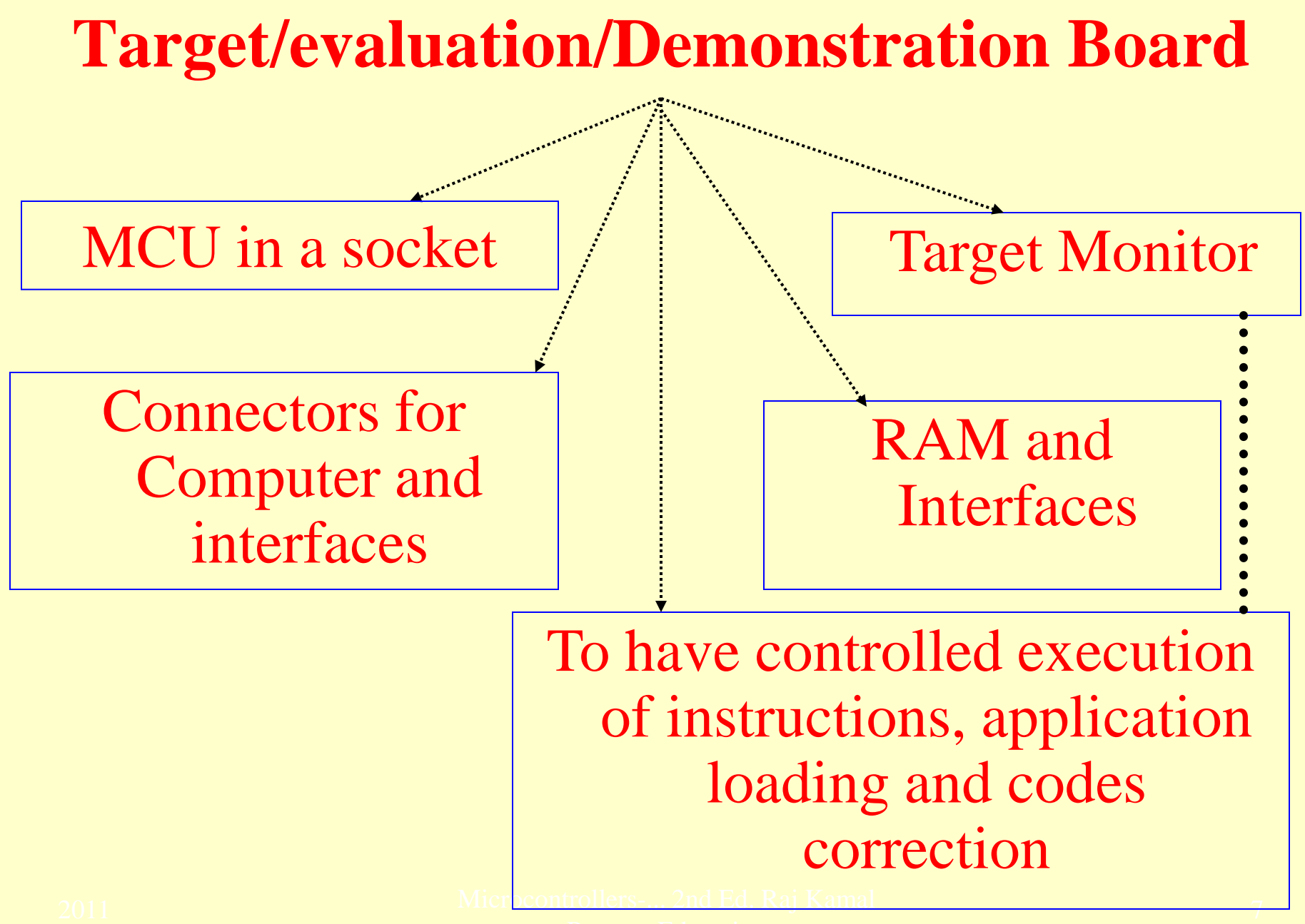

Target Monitor

Computer (PC) interface commands

Command interpreter

Application codes down loaded from PC

#### Data

#### **Target Commands**

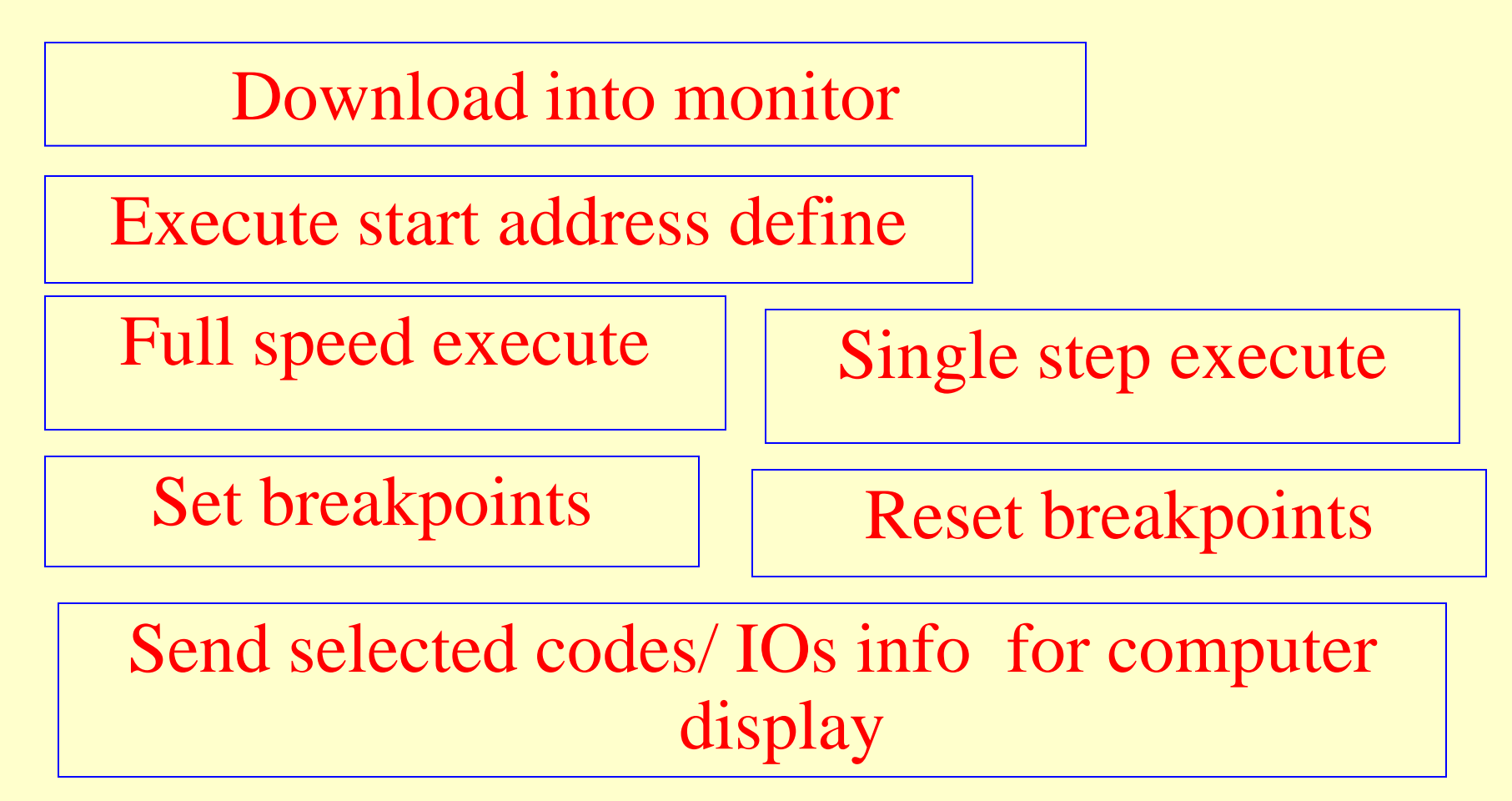

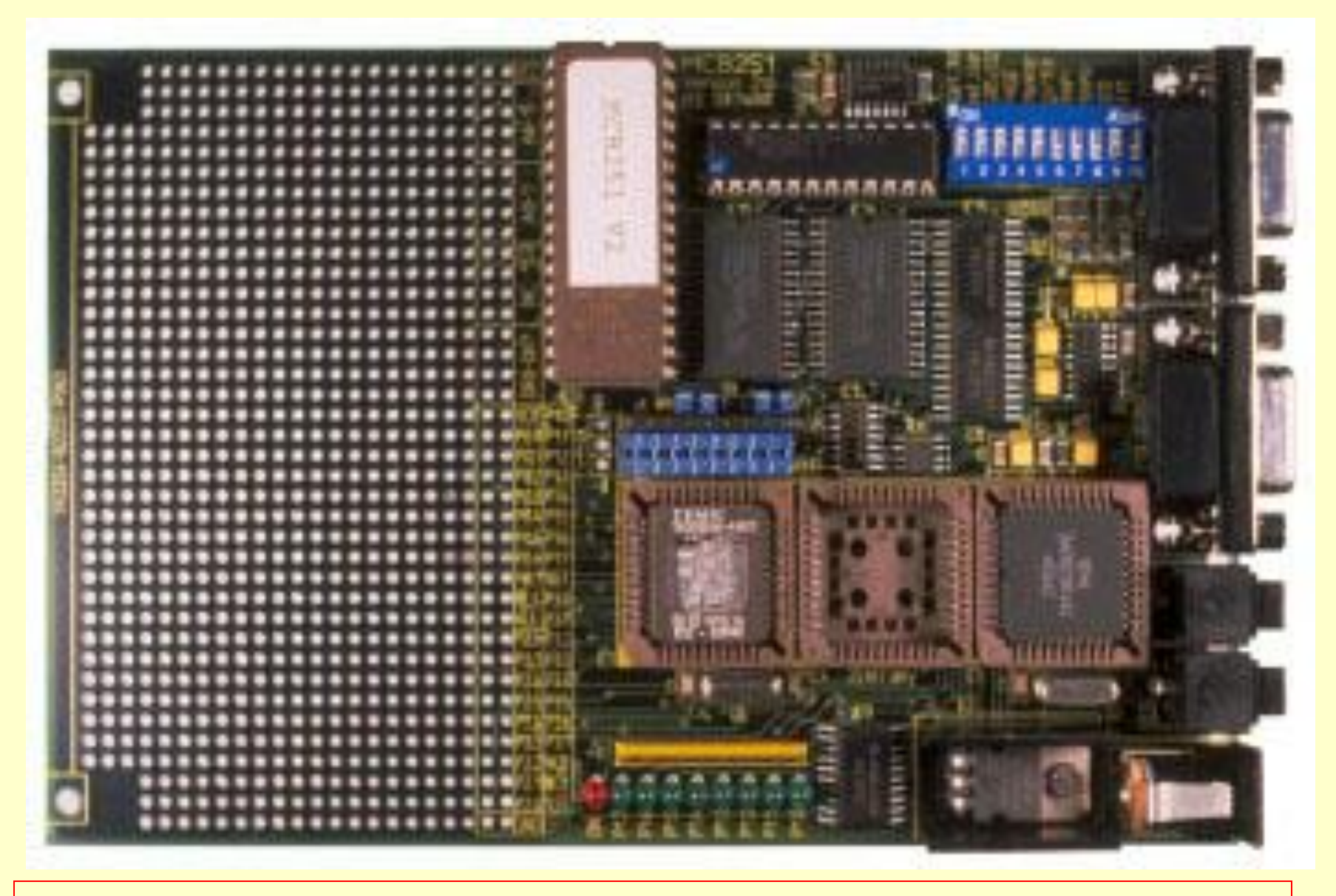

### **An Evaluation board for a target system**

Pearson Education

#### **Device Programmer**  $\blacklozenge$  . The component construction of the component construction of the component construction of the component construction of the component construction of the component construction of the component construction of t Accepts Intel Hex MCU PROM format or EEPROM/flash Write Motorola Hex formats from locator Erasing of EEPROM/flash -Write all 1s Connect to **Computer** EPROMCOM port

11

## **A device programmer connected to computer**

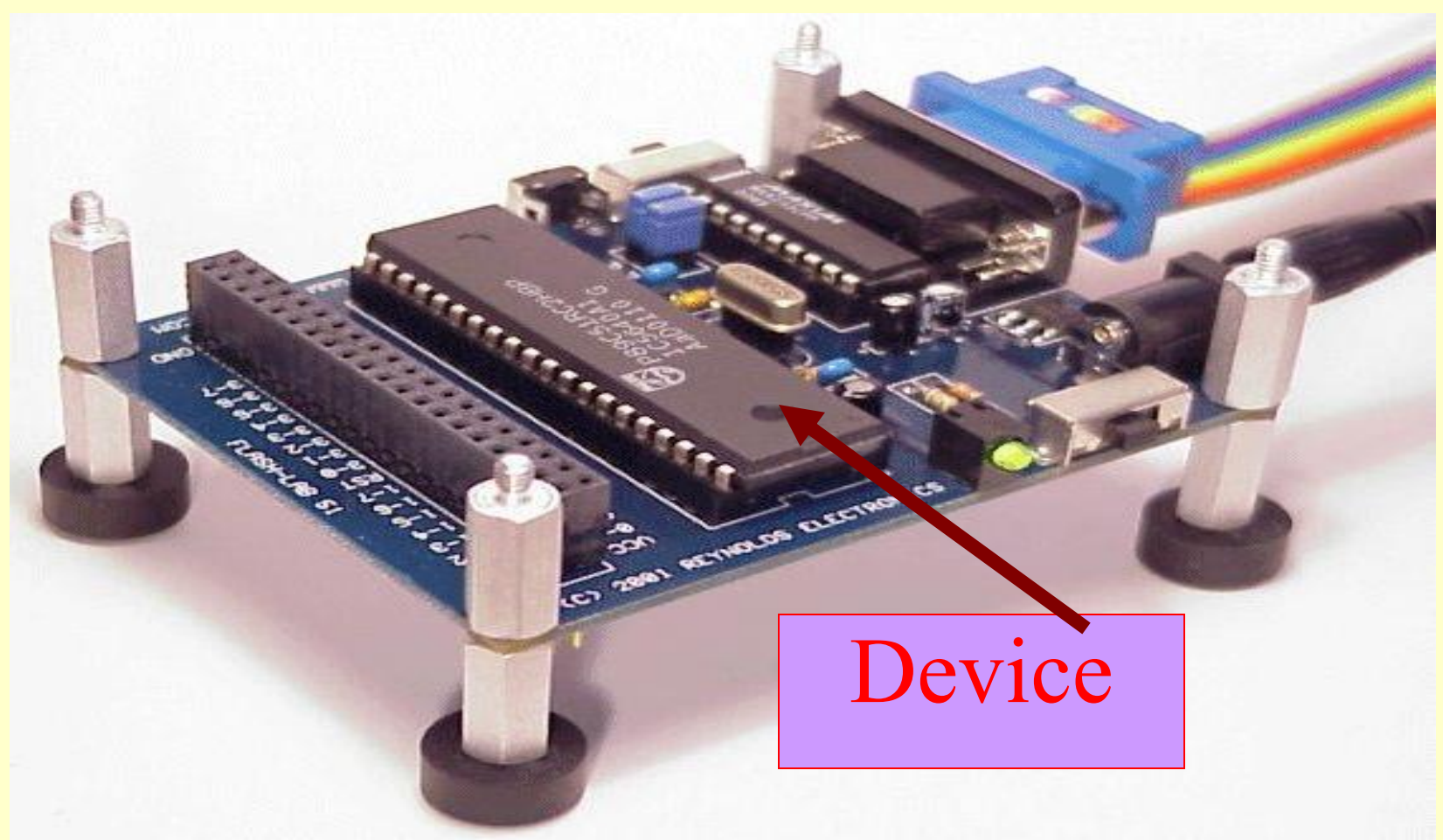

# Summary

2011 Microcontrollers-... 2nd Ed. Raj Kamal Pearson Education

#### **We learnt**

#### **Application Emulation and testing on hardware**

- **Emulator, ICE**
- **Target Evaluation/Demonstration Board**
- **Device programmer**

### End of Lesson 06 on

**Emulator, ICE, Target Evaluation/Demonstration board and Device programmer**